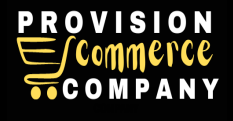

### **Training Guide for Amazon Vendor Central**

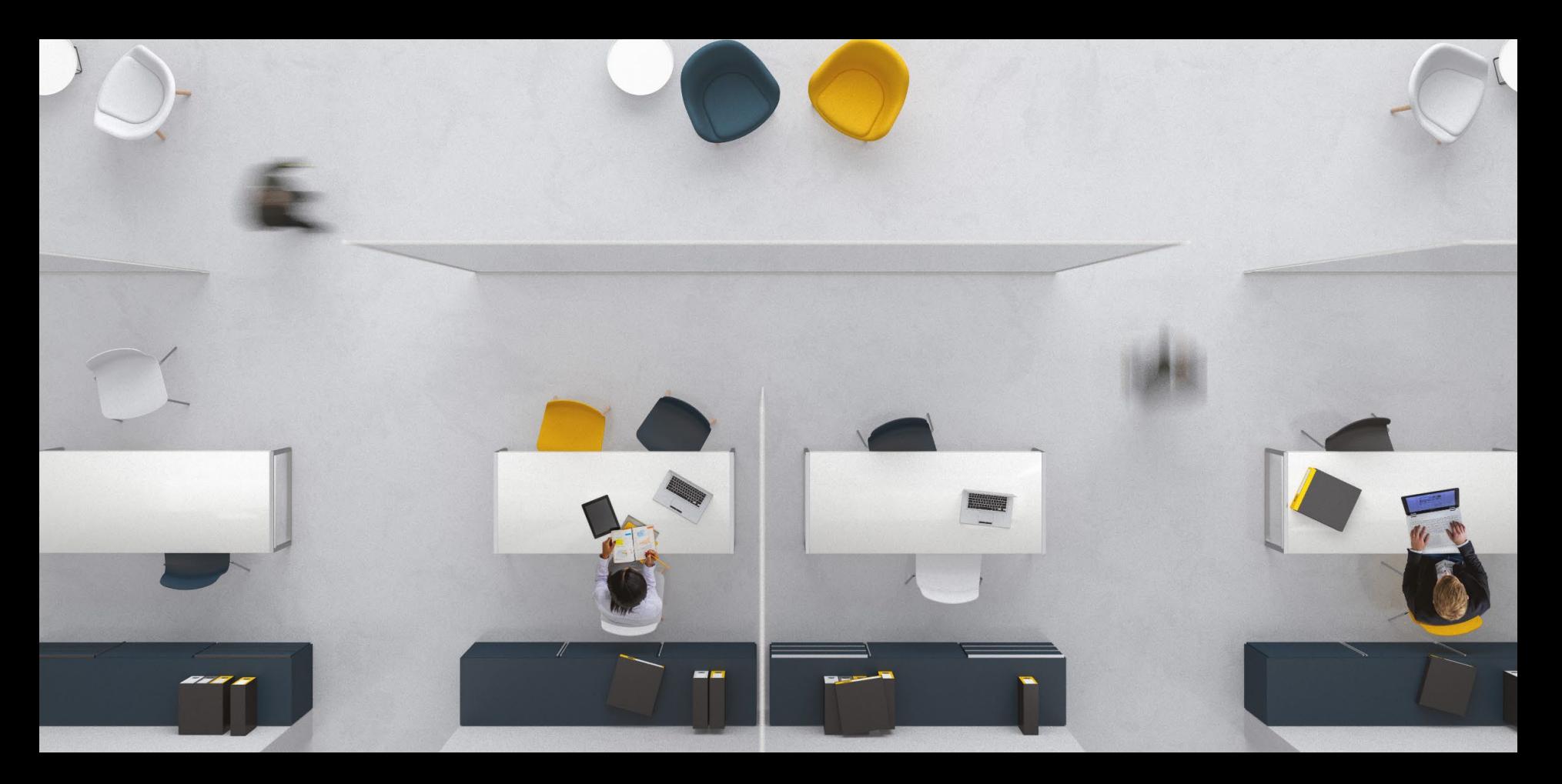

#### **Your Guide for Troubleshooting Missing Buy Box**

#### Your guide for troubleshooting missing Buy Box

LOUDDI'S PET Care HOS SUDSCRIPE & Save Veterinary Liets

CRack to results

Roll over image to zoom in 4

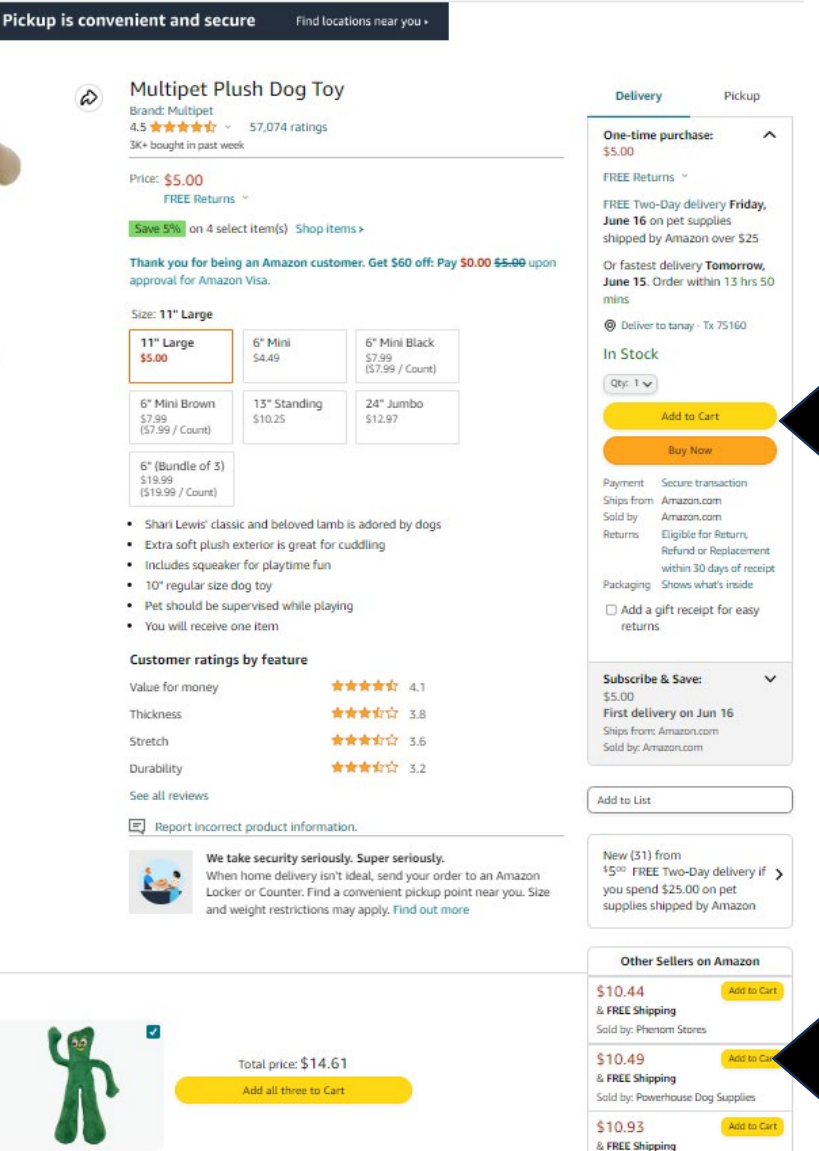

Sold by: What America Buys

**Buy Box refers to the area of the detail page that contains the "Add to Cart" button.**

..com

**If the item has the Buy Box, click on new offers and see if Amazon is offering the product for sale.**

**Bought Together Also Bought** 

**Frequently bought together** 

This item: Multipet Plush Dog Toy Best Pet Supplies Crinkle Dog Toy

for Small, Medium, and Large

Multipet Gumby Plush Filled Dog Toy, Green, 9 inch (Pack of 1)

Your guide for troubleshooting missing Buy Box

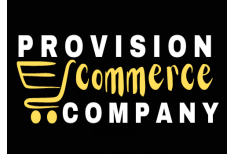

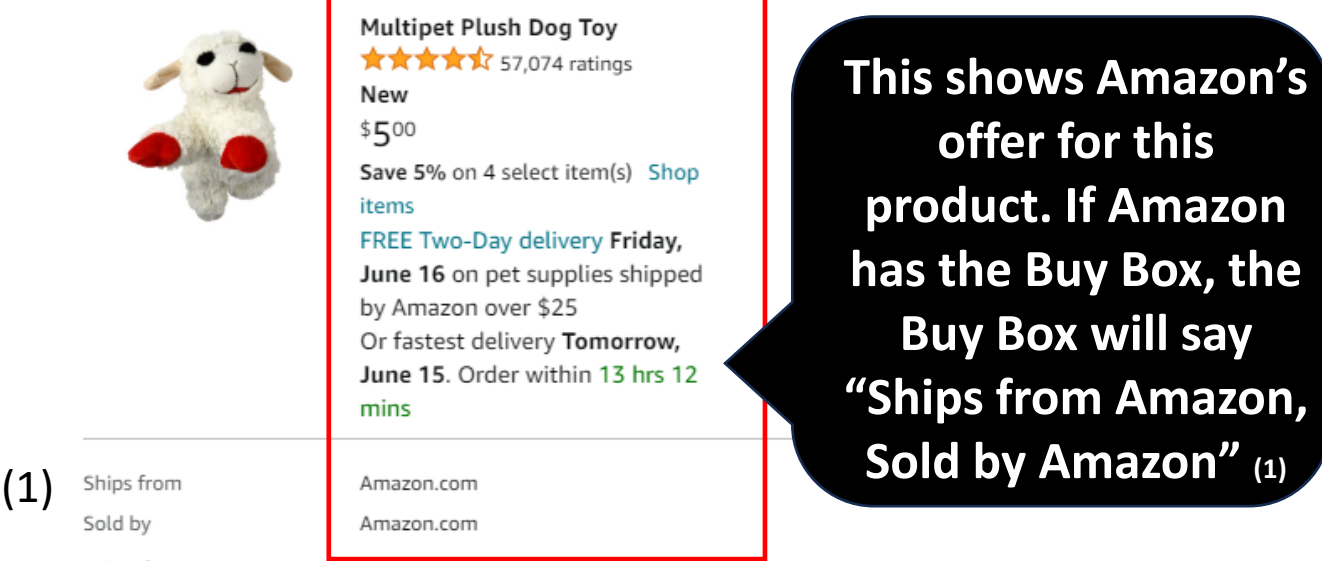

^ See less

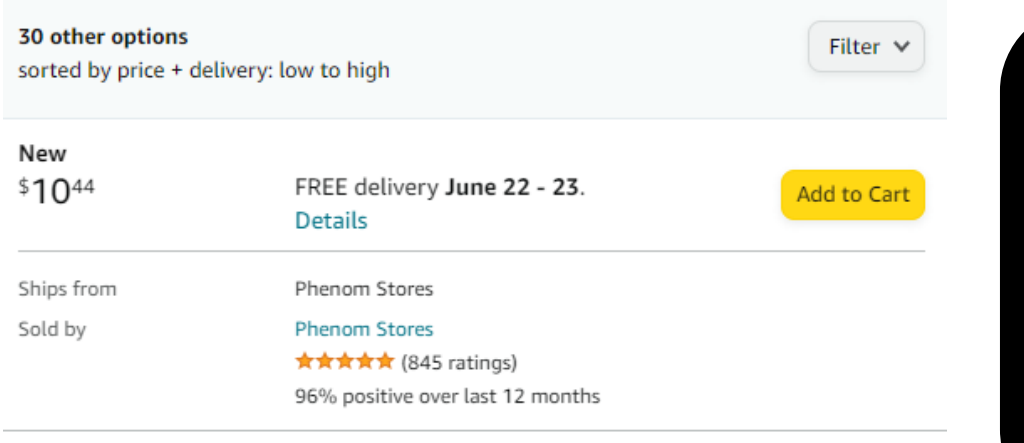

New  $$10^{49}$ 

FREE delivery June 21 - 23. **Details** 

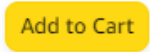

# **!!**

**If Amazon's offer does not appear on the product detail page (PDP) at all, proceed with the training to see what actions you can take.**

Your guide for troubleshooting missing Buy Box

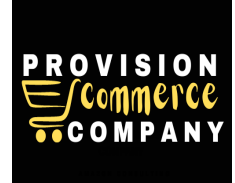

### **Why your products isn't buyable?**

These are the blockers which may prevent your products from being buyable on Amazon.

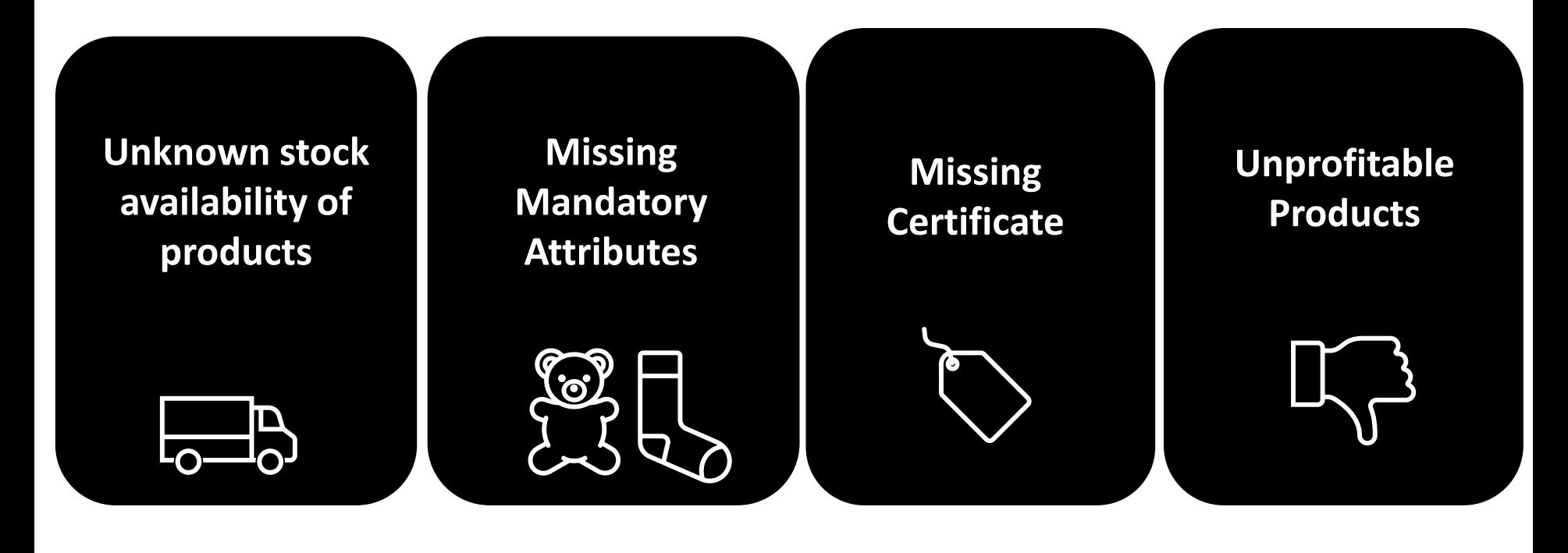

Your guide for troubleshooting missing Buy Box

#### **Unknow stock availability of your products**

In order to ensure the stock levels of all your items are up to date, please **update the availability for all your items in Vendor Central.**

> **If your items are showing "in-stock" you still need to update the availability of these items in Vendor Central. Make sure to regularly re-confirm the availability of your stock.**

> > **Vendor Seller Strategy**

Next, follow the steps in the next page on how to update availability of your products in Vendor Central.

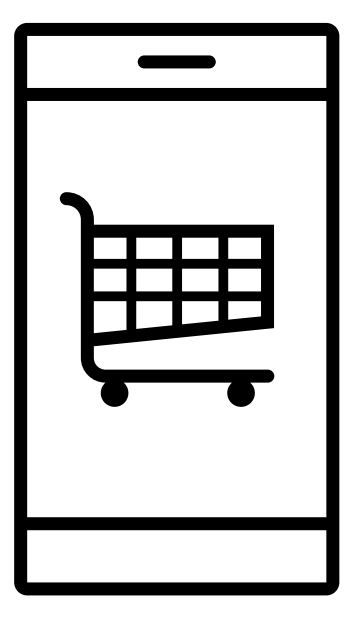

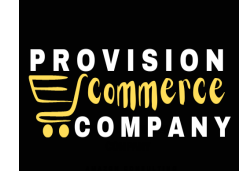

Your guide for troubleshooting missing Buy Box

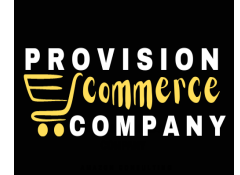

## **How to update availability of your products**

Follow the steps below to **update the availability for all your items in Vendor Central.**

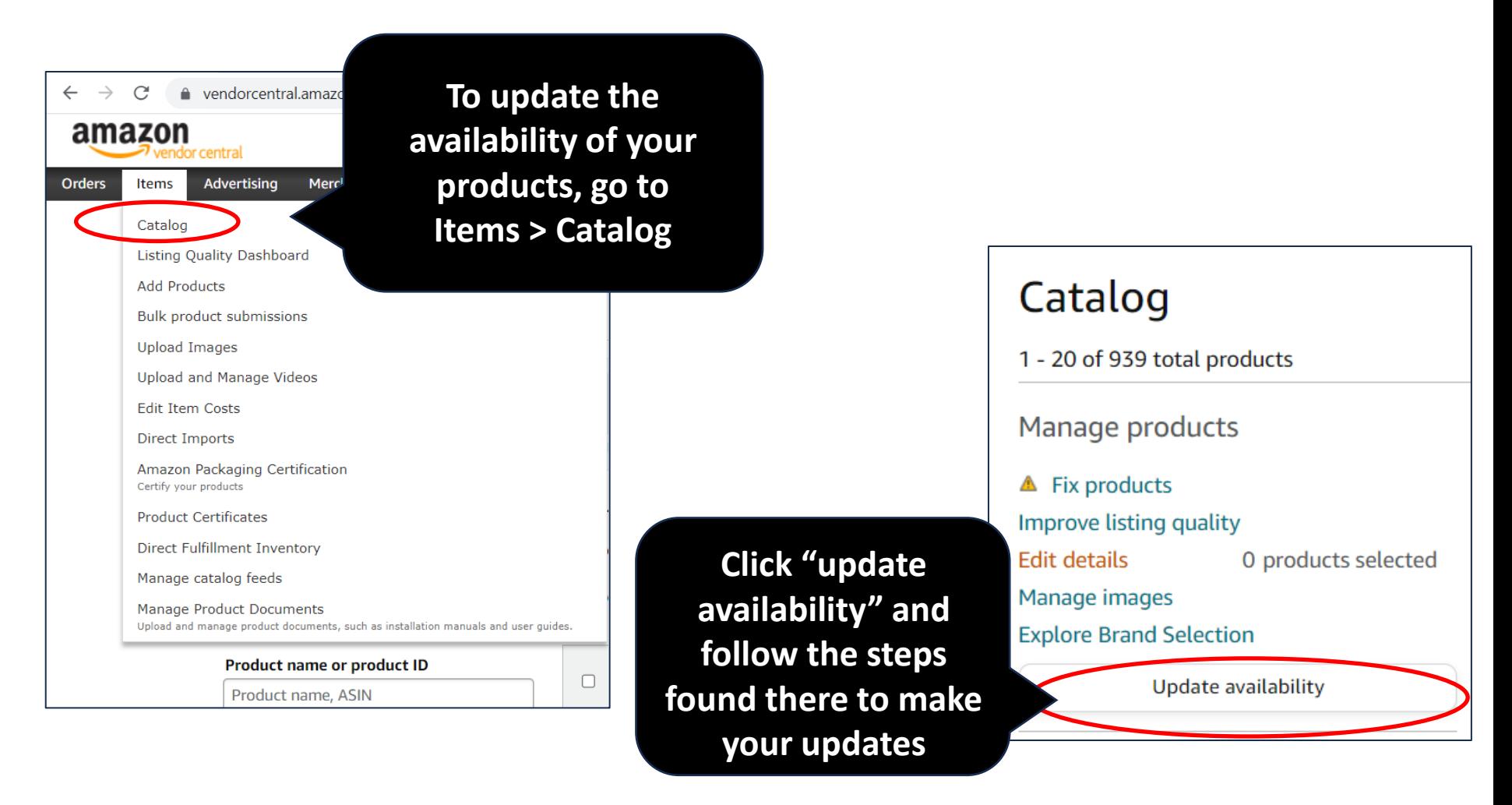

Your guide for troubleshooting missing Buy Box

#### **Re-confirm product availability regularly**

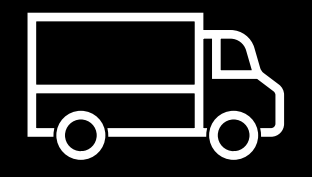

**Remember, Amazon recommends that you regularly update the stock of your items. So, even if a product is already set to "available", the manual "re-confirmation" from your side is a direct signal to their ordering system and will result in more accurate orders placed for your items.**

Your guide for troubleshooting missing Buy Box

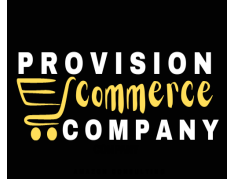

#### Missing Mandatory Attributes

These are the blockers which may prevent your products from being buyable on Amazon.

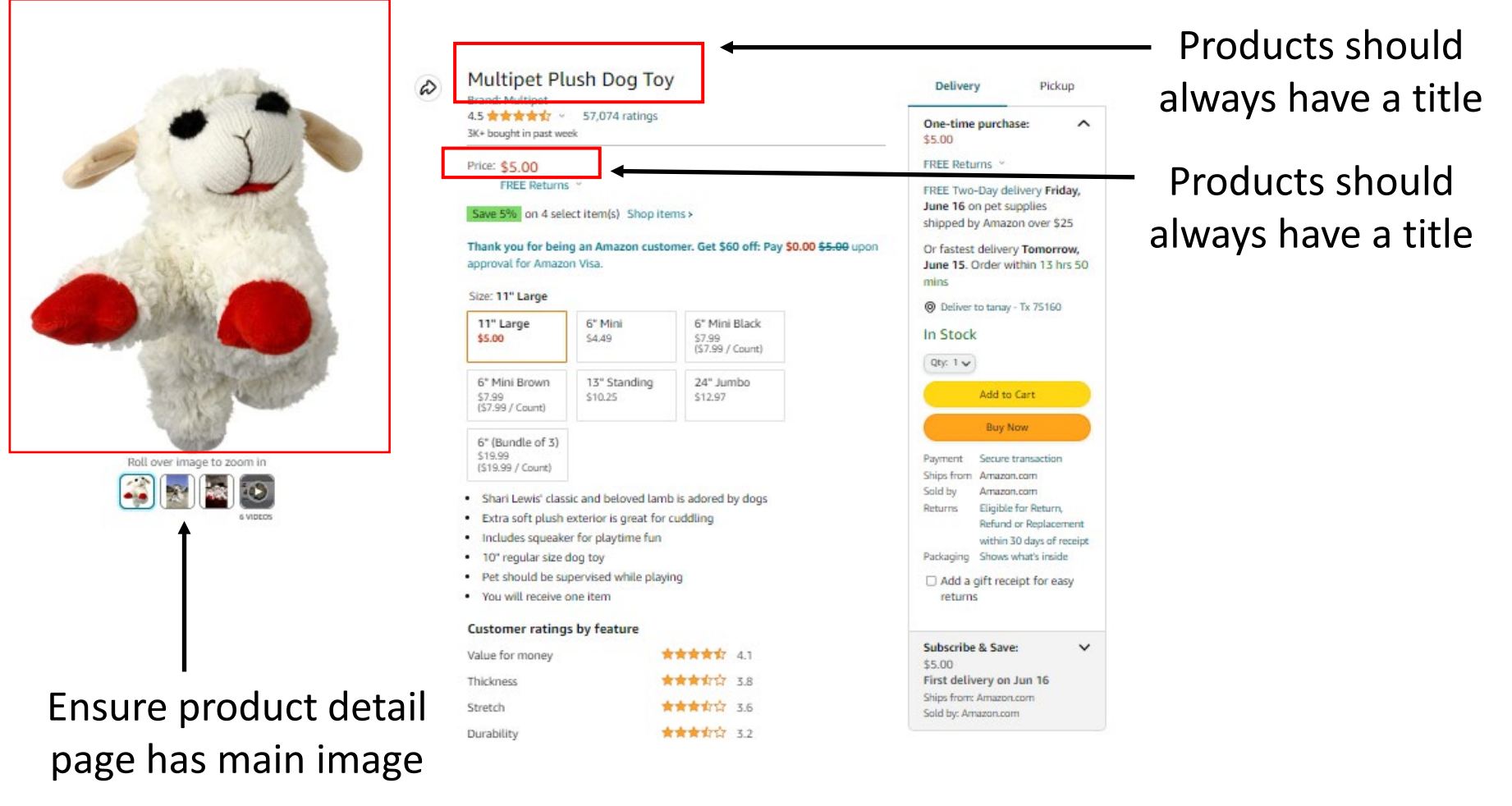

Your guide for troubleshooting missing Buy Box

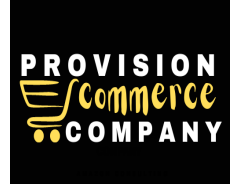

#### **Missing Certificate**

Hazmat and grocery products need Certificates in order to enable them for ordering.

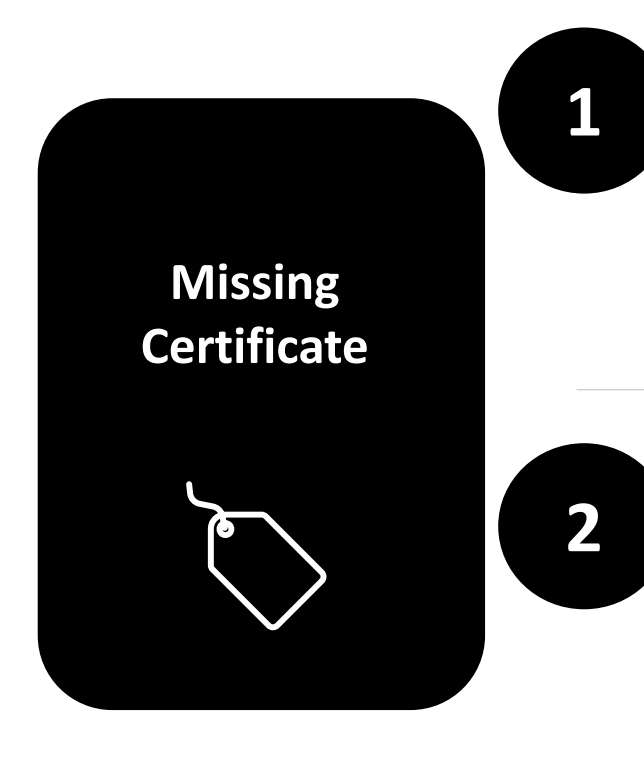

#### **1 Dangerous Goods (or Hazmat) on Amazon**

It is the vendor's responsibility to know whether or not, the product you are shipping are regulated as Dangerous Goods and to ensure that the product information you provide complies with all applicable laws and regulations.

#### **2 Grocery Products Missing Information**

**Veller Strategier Strategier Strategier Strategy II** products labeled as organic are missing organic<br>certificates, they can't be ordered from you, and you need to upload the missing organic certificates to Vendor Central. If products labeled as organic are missing organic

Your guide for troubleshooting missing Buy Box

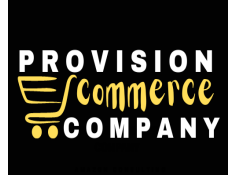

#### **Unprofitable Products**

In order to ensure products can be brought by customers on Amazon, check your Business Opportunity dashboard for "recommendations". In case where a cost reduction is necessary, the list price should also be updated.

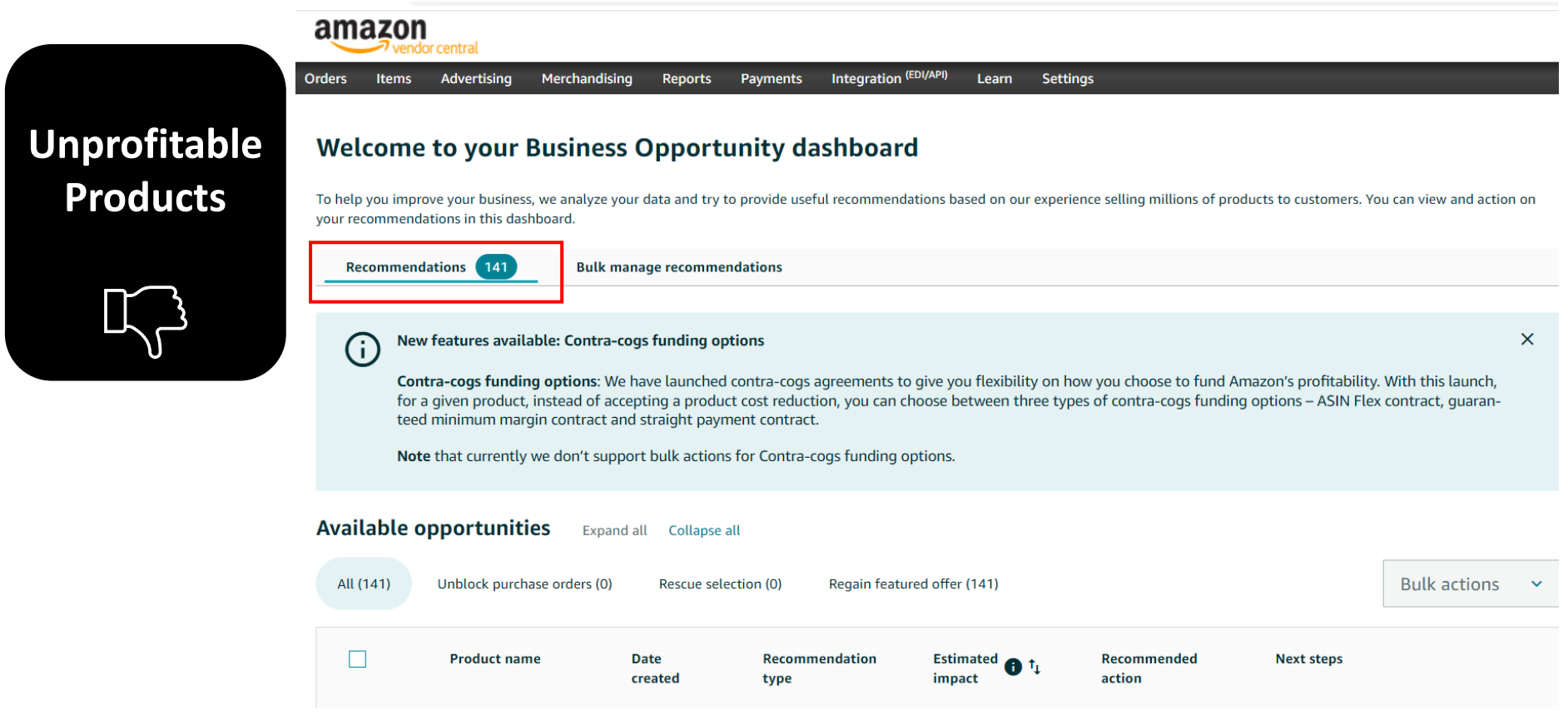

Your guide for troubleshooting missing Buy Box

#### **What can block items from being buyable by customers on Amazon?**

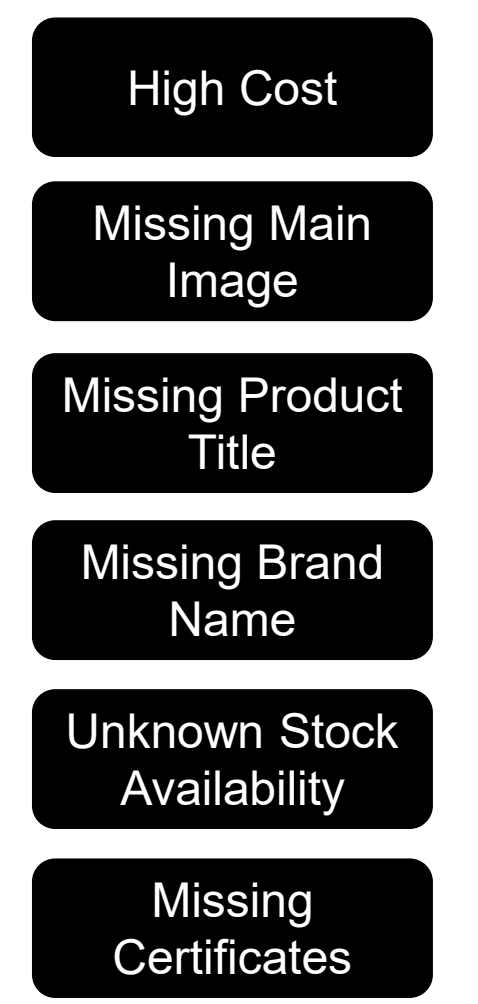

All of the above can block items from being buyable by customers on Amazon!

Your guide for troubleshooting missing Buy Box

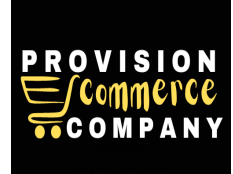

#### **Congrats! You've Reaching The End of This Training!**

We want to improve! Tell us what you think about this training

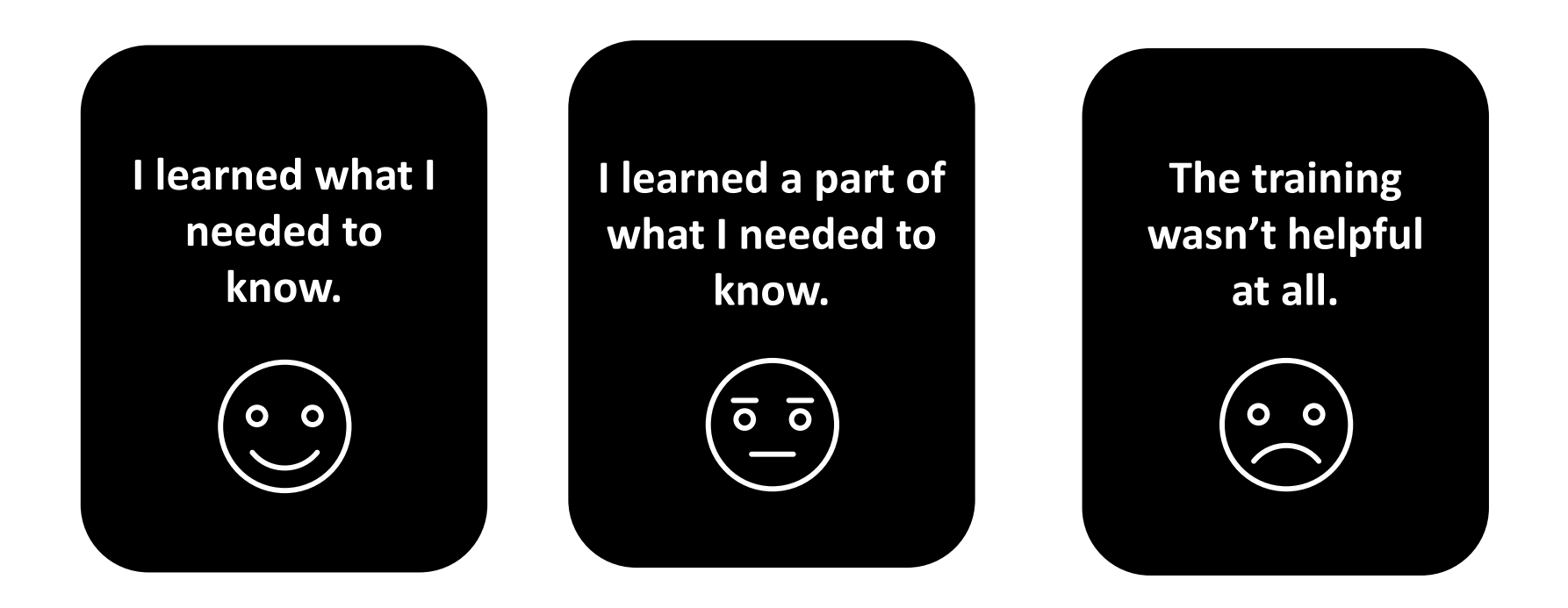

Please email us with your feedback at info@proecomcompany.com